Ziele

 $\overline{2}$ 

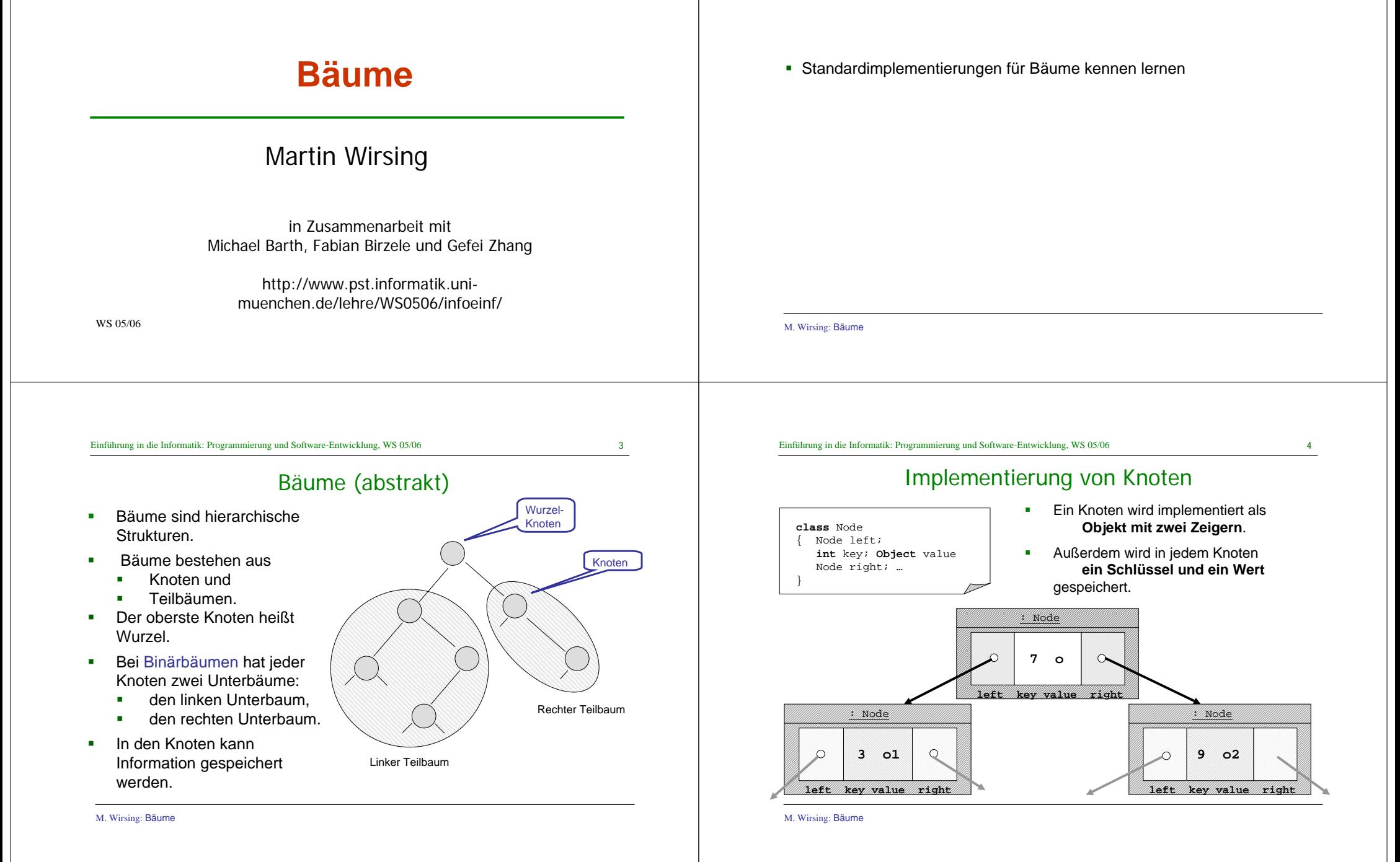

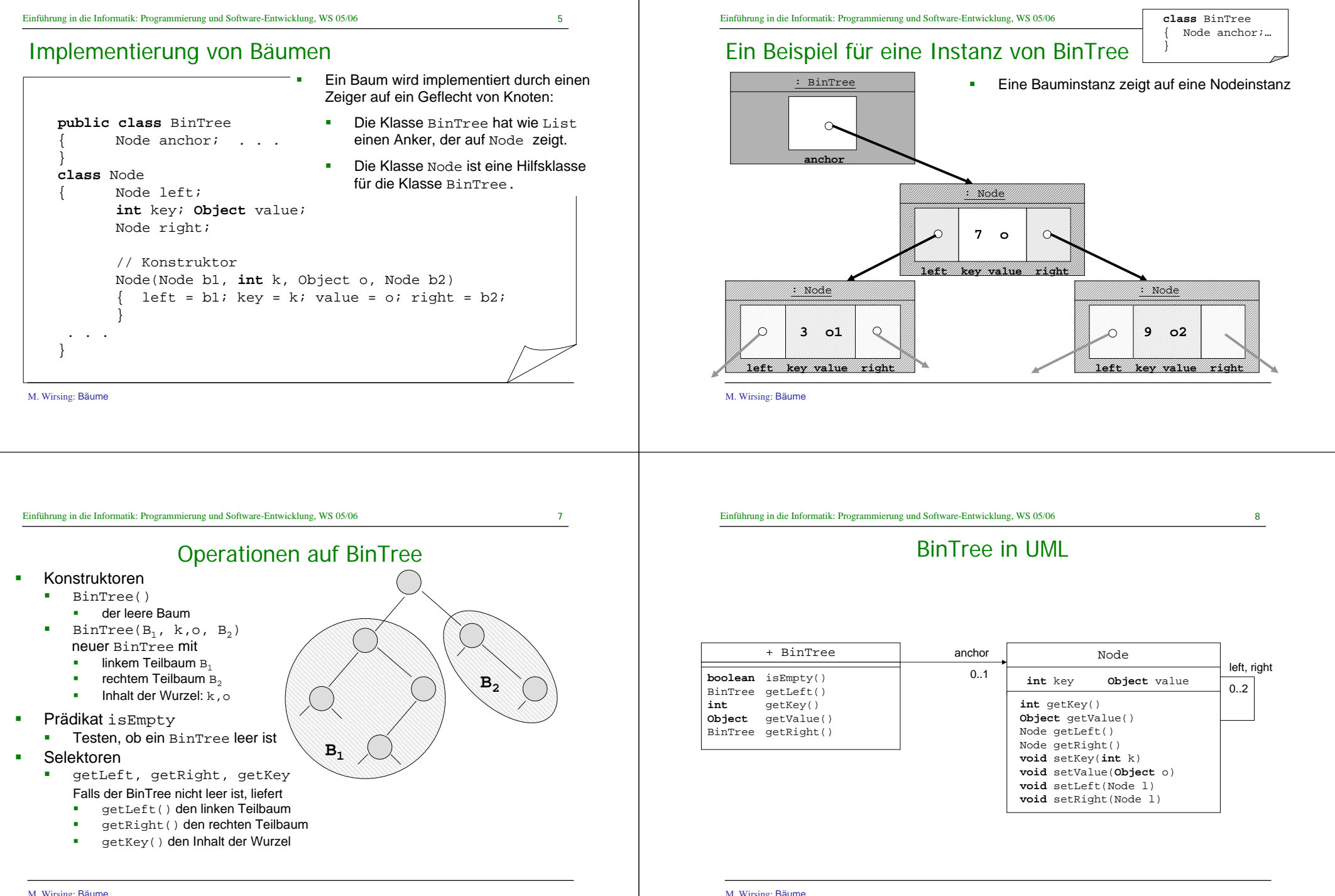

M. Wirsing: Bäume

Einführung in die Informatik: Programmierung und Software-Entwicklung, WS 05/06

1. Berechne die Anzahl der Knoten suml des linken Teilbaums; 2. Berechne die Anzahl der Knoten sumrdes rechten Teilbaums;

3. Gesamtanzahl der Knoten:  $1 + \text{sum} + \text{sum}$ 

Prinzipieller Ablauf der (rekursiven) Berechnung von t.sumNodes():

Anzahl der Knoten

11

12

 $sum<sub>r</sub> = 2$ 

7

6

Ergebnis =  $1 + \text{sum} + \text{sum} = 6$ 

10

5

 $3)$ 

 $sum1 = 3$ 

#### Implementierung in Java

#### **Die Implementierung von BinTree verläuft analog zu Listen:**

 BinTree repräsentiert Binärbäume über einem Integer-Schlüssel und Werten vom Tvp Object.

- BinTree selbst speichert nur einen Verweis auf die Wurzel des Baumes.
- $\blacksquare$ Die eigentliche Funktionalität wird von der Klasse Node realisiert;
- Um Funktionen auf BinTree zu definieren, verwenden wir folgende Fallunterscheidung:
	- leerer Baum: Berechnung des Resultats direkt in BinTree
	- nicht-leerer Baum: Weitergeben ("delegieren") der Funktion an Node

#### Implementierung BinTree: isEmpty & Zugriff auf linken Teilbaum

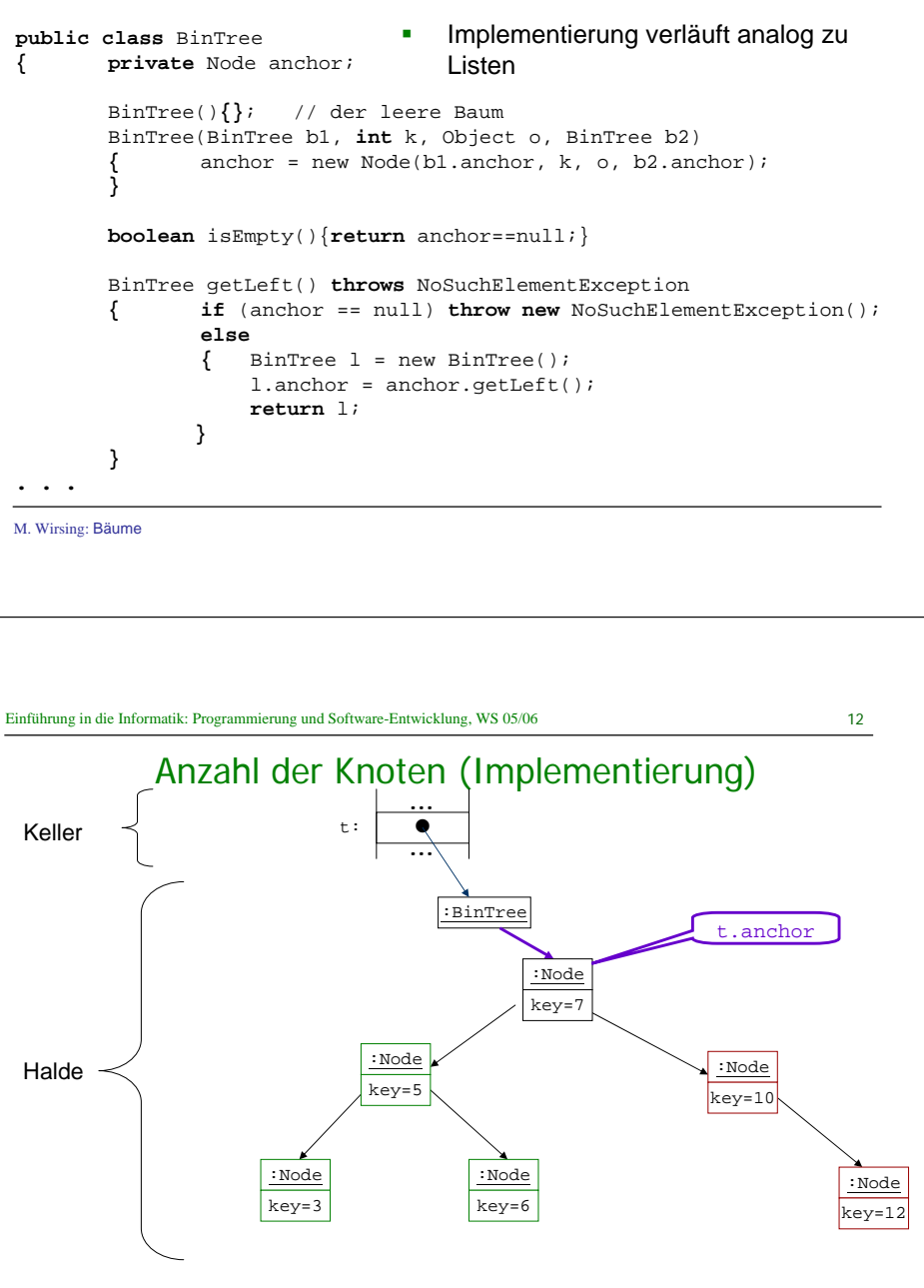

M. Wirsing: Bäume

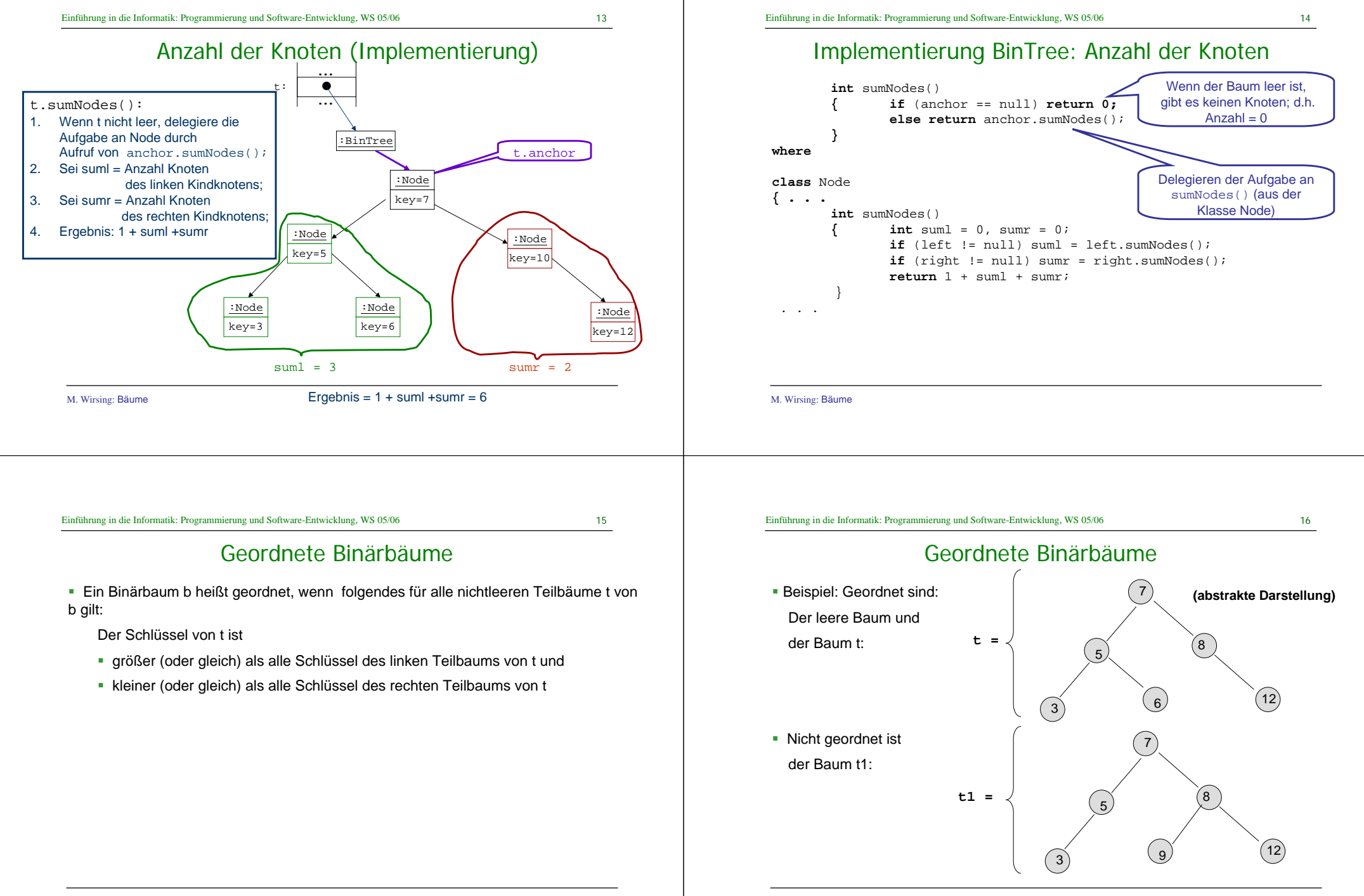

17

### Suche im geordneten Binärbaum

Prinzipieller Ablauf der Berechnung von t.find(6):

- 1.Vergleiche <sup>6</sup> mit dem Wert der Wurzel;
- 2.Da 6<7, gehe zum linken Kindknoten;

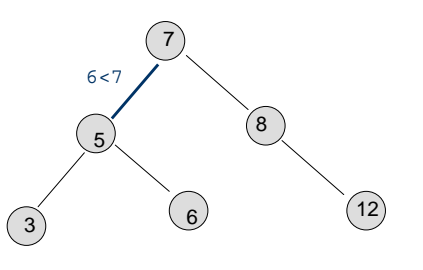

#### Suche im geordneten Binärbaum

Prinzipieller Ablauf der Berechnung von t.find(6):

- 1.Vergleiche <sup>6</sup> mit dem Wert der Wurzel;
- 2.Da 6<7, gehe zum linken Kindknoten;
- 3.Vergleiche <sup>6</sup> mit dem Wert dieses Knotens;
- 4. Da 6>5, gehe zum rechten Kindknoten dieses Knotens;

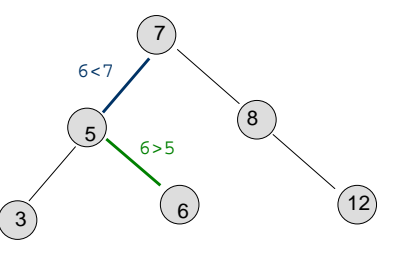

19Einführung in die Informatik: Programmierung und Software-Entwicklung, WS 05/06

### Suche im geordneten Binärbaum

Prinzipieller Ablauf der Berechnung von t.find(6):

- 1.Vergleiche <sup>6</sup> mit dem Wert der Wurzel;
- 2.Da 6<7, gehe zum linken Kindknoten;
- 3.Vergleiche <sup>6</sup> mit dem Wert dieses Knotens;
- 4. Da 6>5, gehe zum rechten Kindknoten dieses Knotens;
- 5. Vergleiche <sup>6</sup> mit dem Wert dieses Knotens;
- 6.Da 6==6, gebe Ergebnis true zurück.

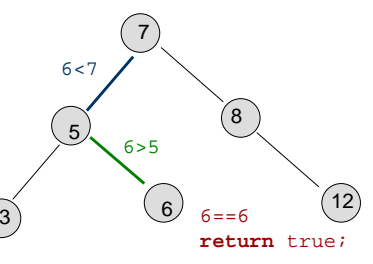

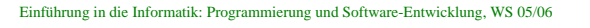

## Suche im geordneten Binärbaum (Implementierung)

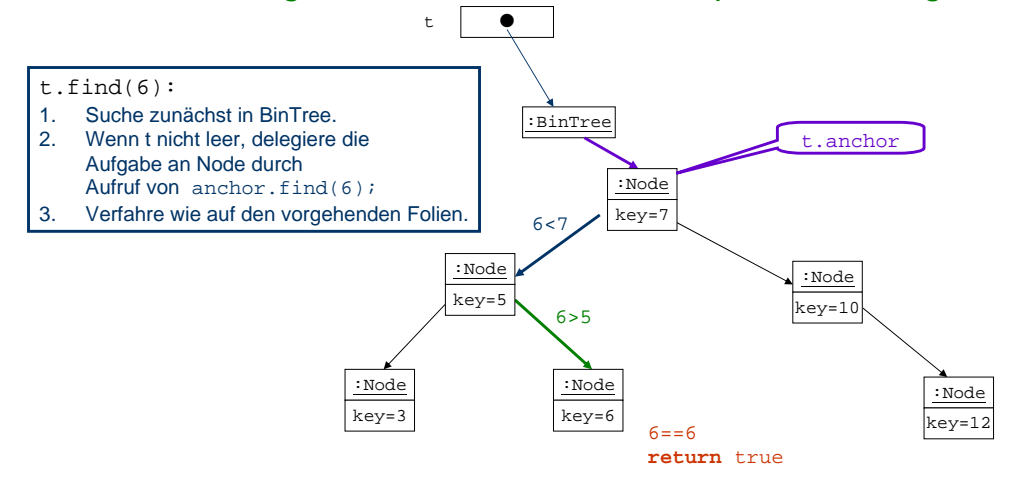

M. Wirsing: Bäume

M. Wirsing: Bäume

20

} **wobei**

**{ . . .**

**}**

**}**

 $21$ 

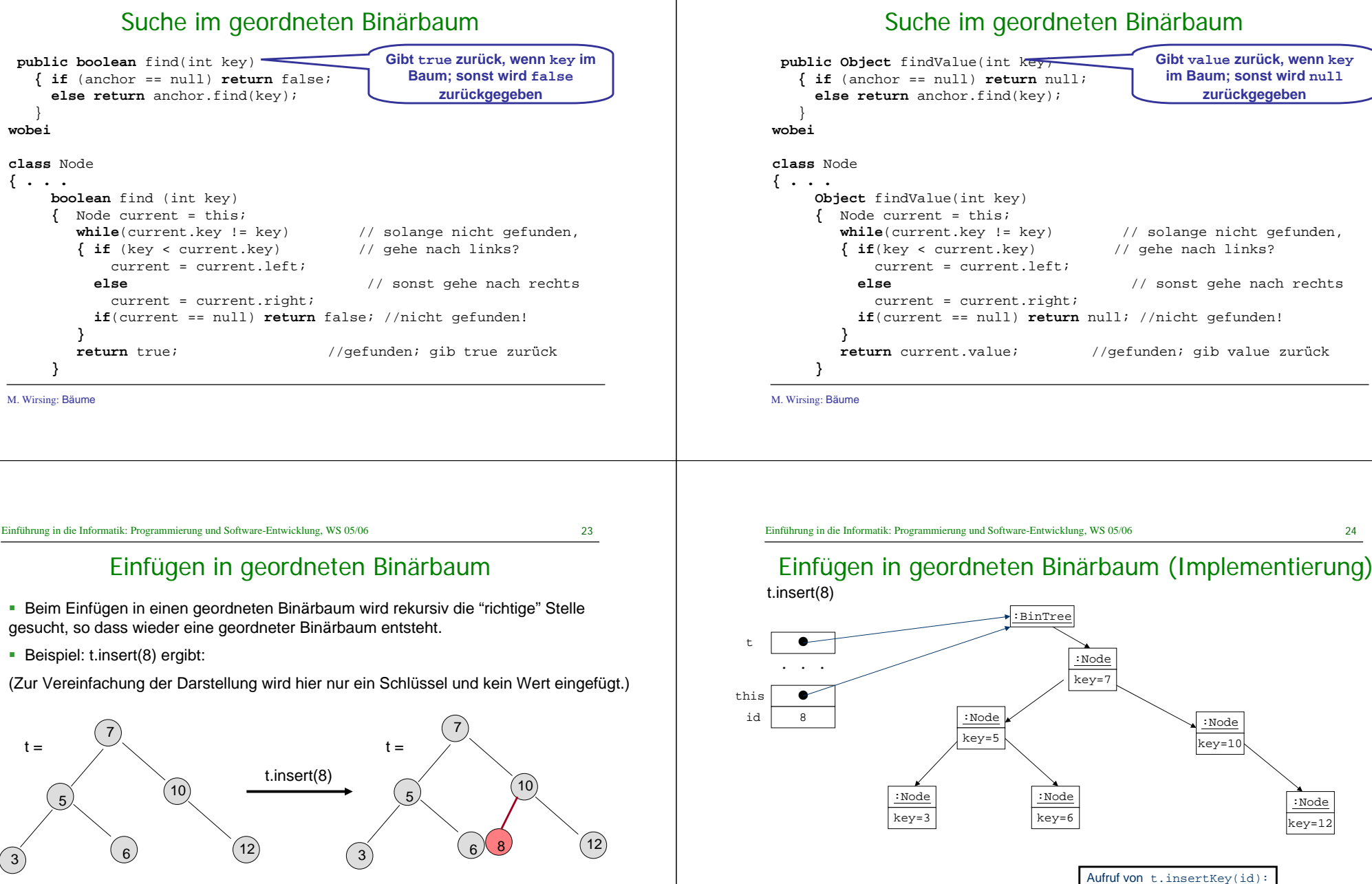

M. Wirsing: Bäume

 $22$ 

 $24$ 

:Node  $kev=1$ 

5

25

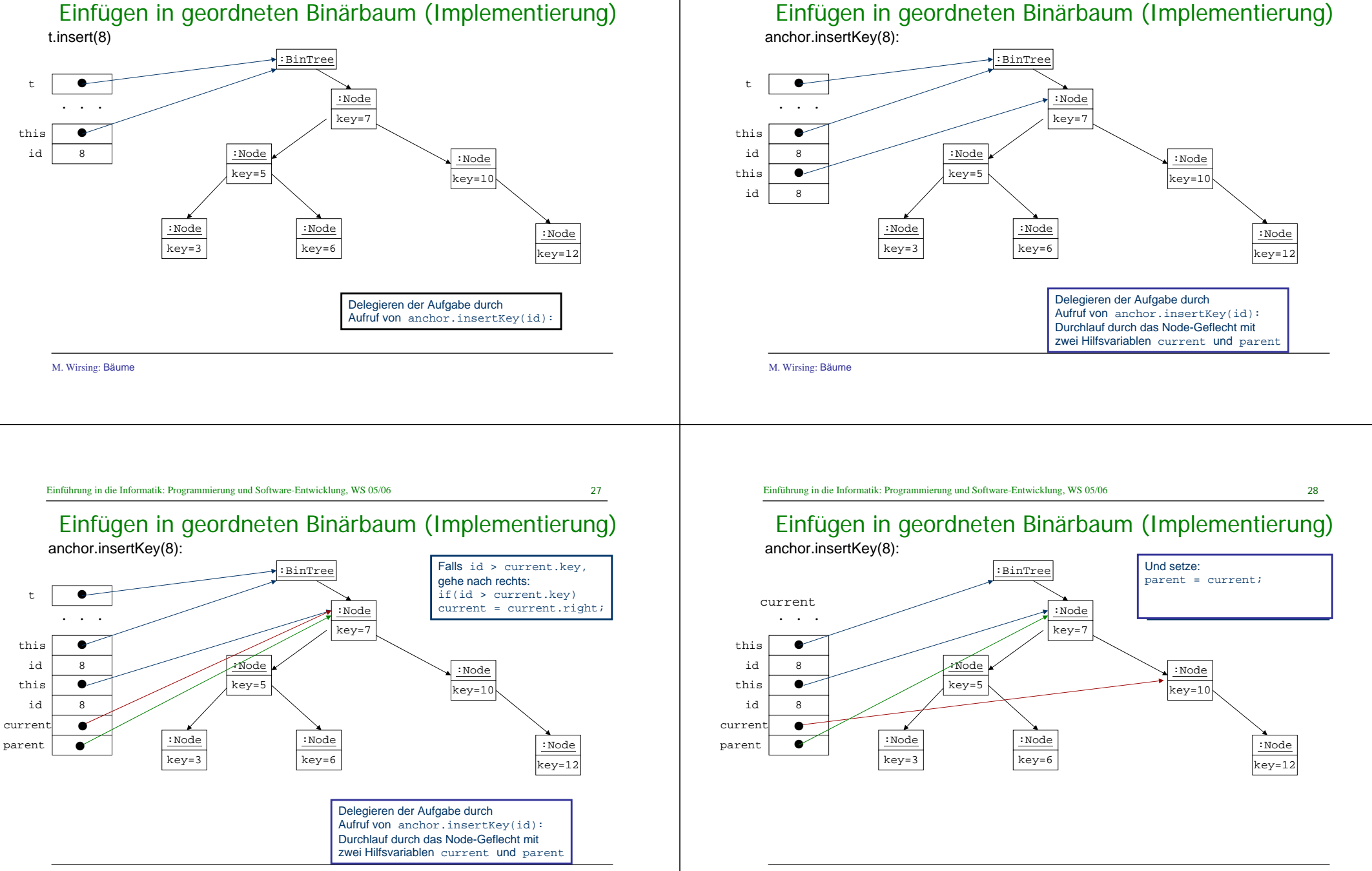

M. Wirsing: Bäume

# Einfügen in geordneten Binärbaum (Implementierung)

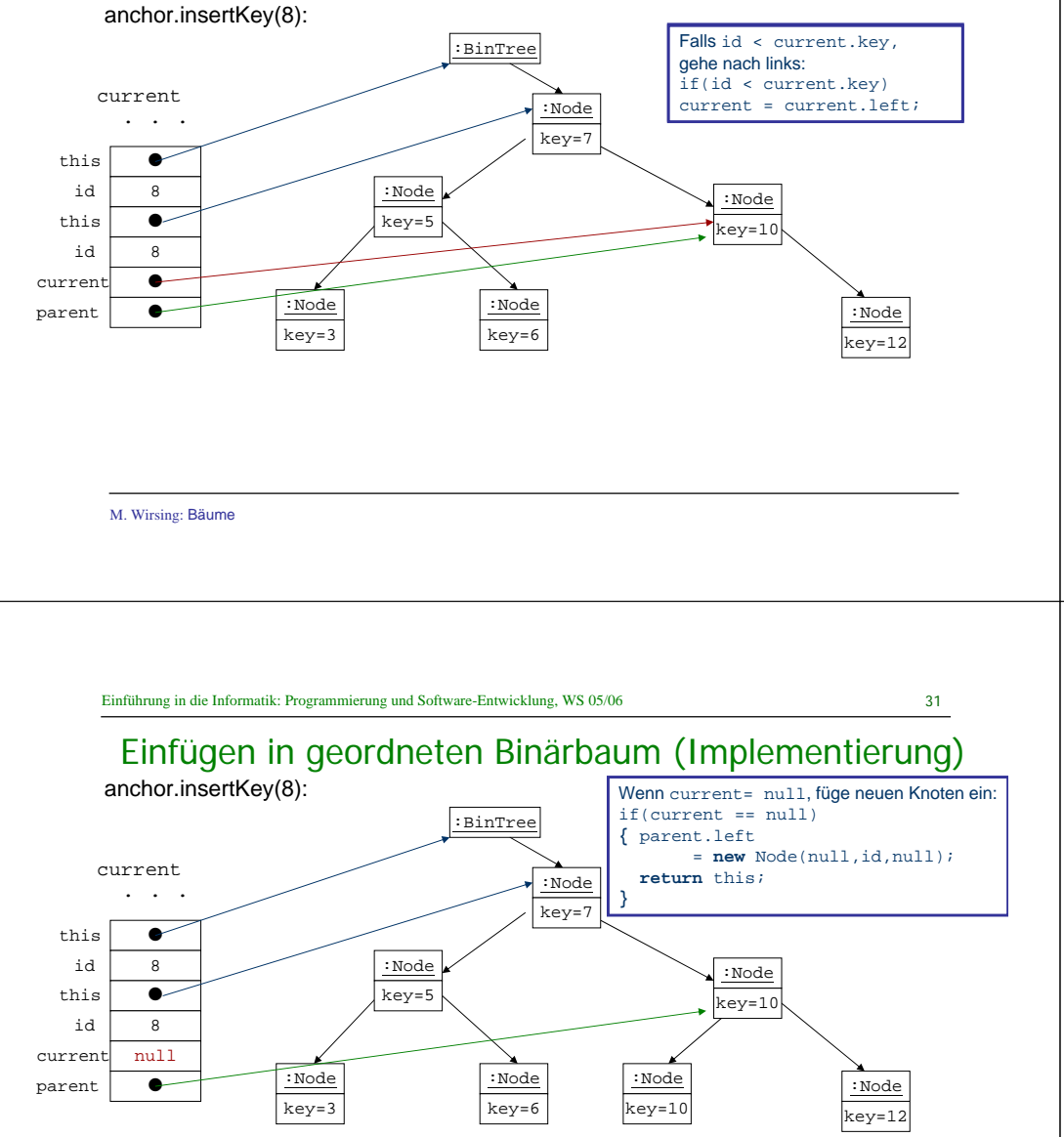

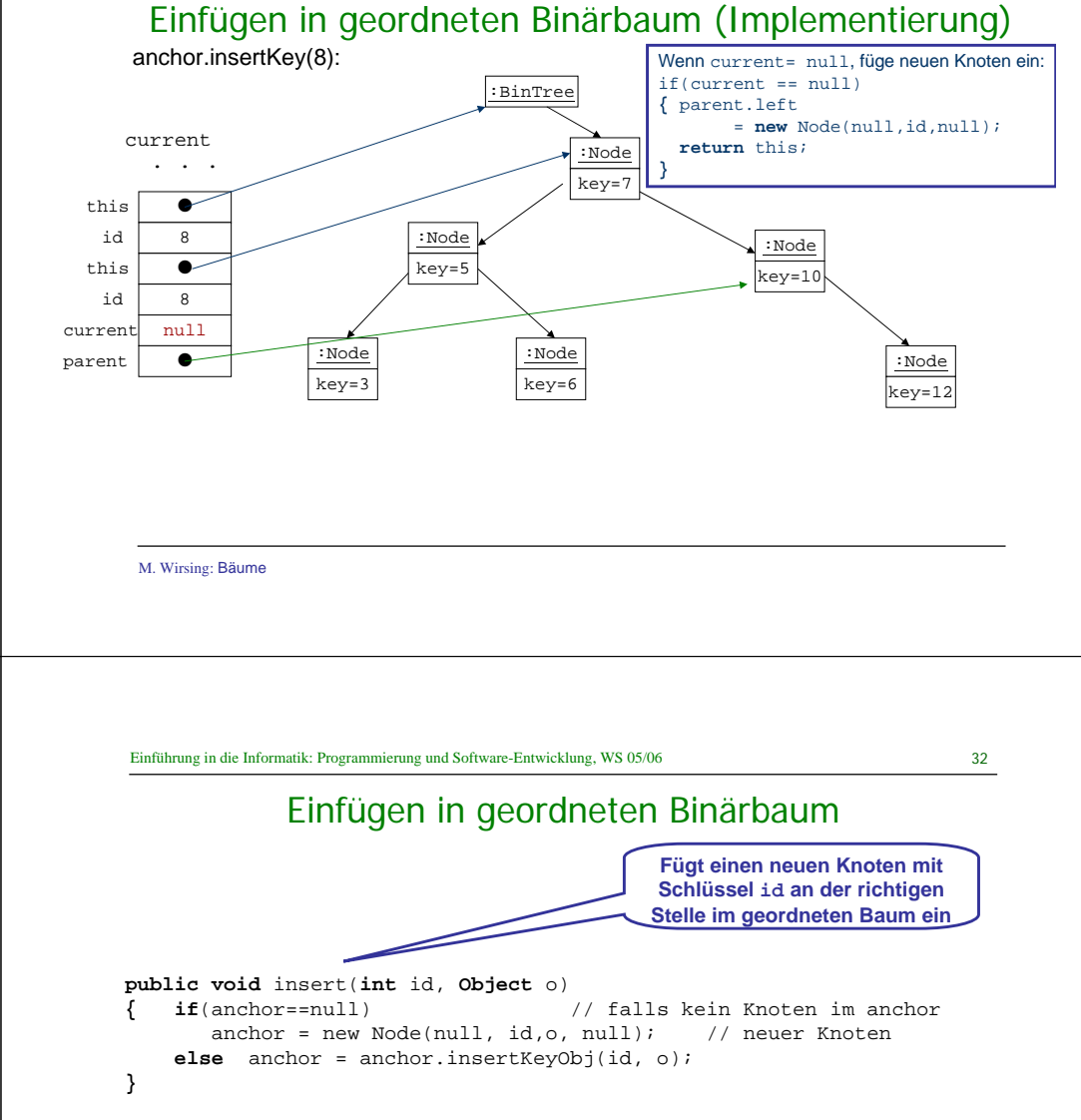

**wobei** insertKeyObj in **class** Node folgendermaßen definiert wird:

33

### Einfügen in geordneten Binärbaum (Implementierung)

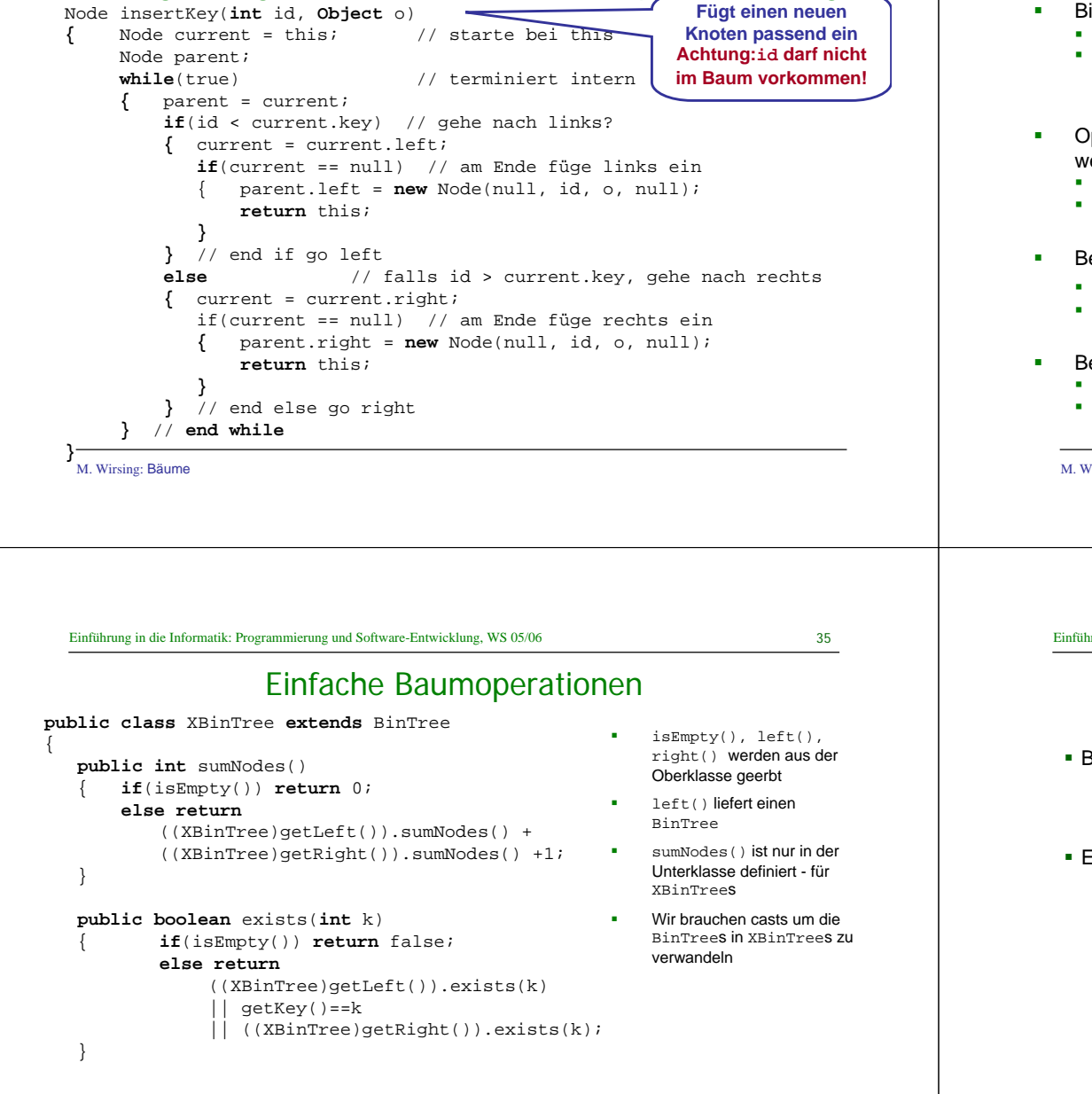

#### Rekursion auf Binärbäumen

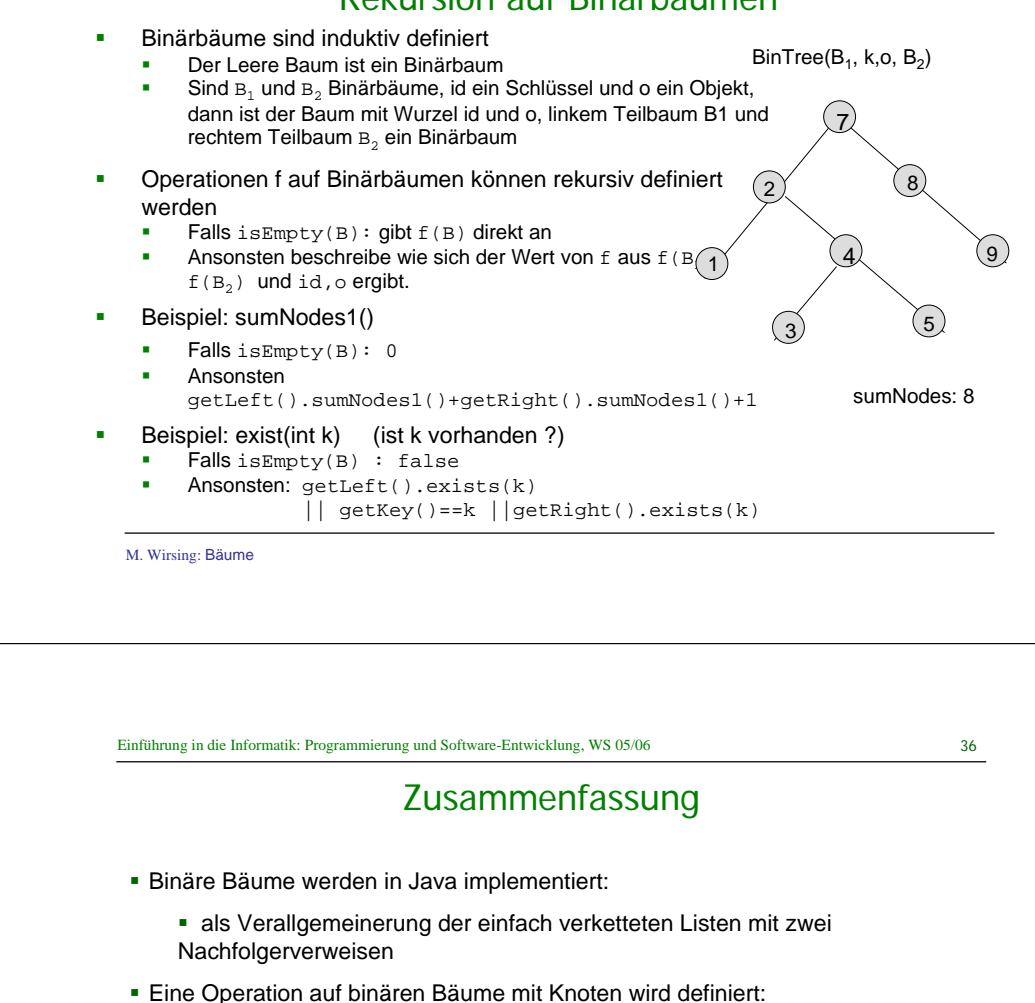

- durch Weitergeben der Operation an die Knotenklasse **oder**
- durch Fallunterscheidung bzgl. des leeren Baums und rekursiven Aufruf der Selektoren getLeft() und getRight() von BinTree.